# **root**

#### <span id="page-0-0"></span>Go Up

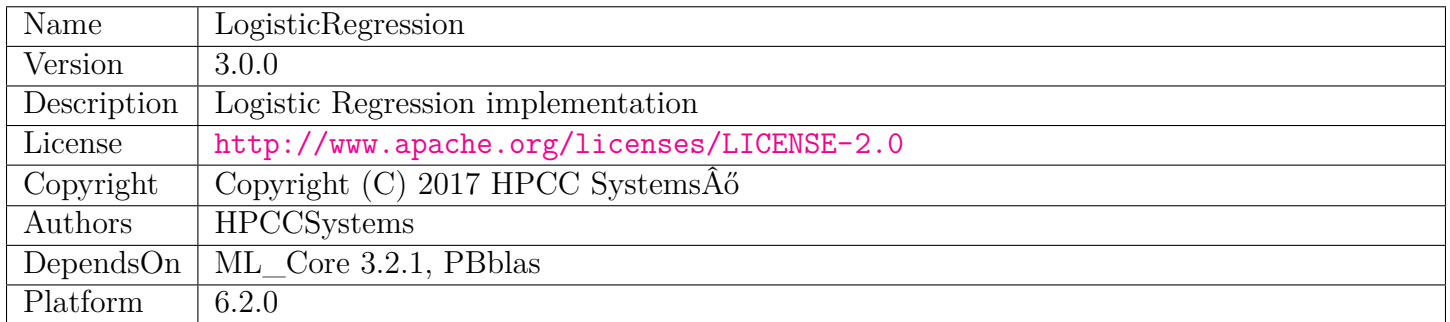

# **Table of Contents**

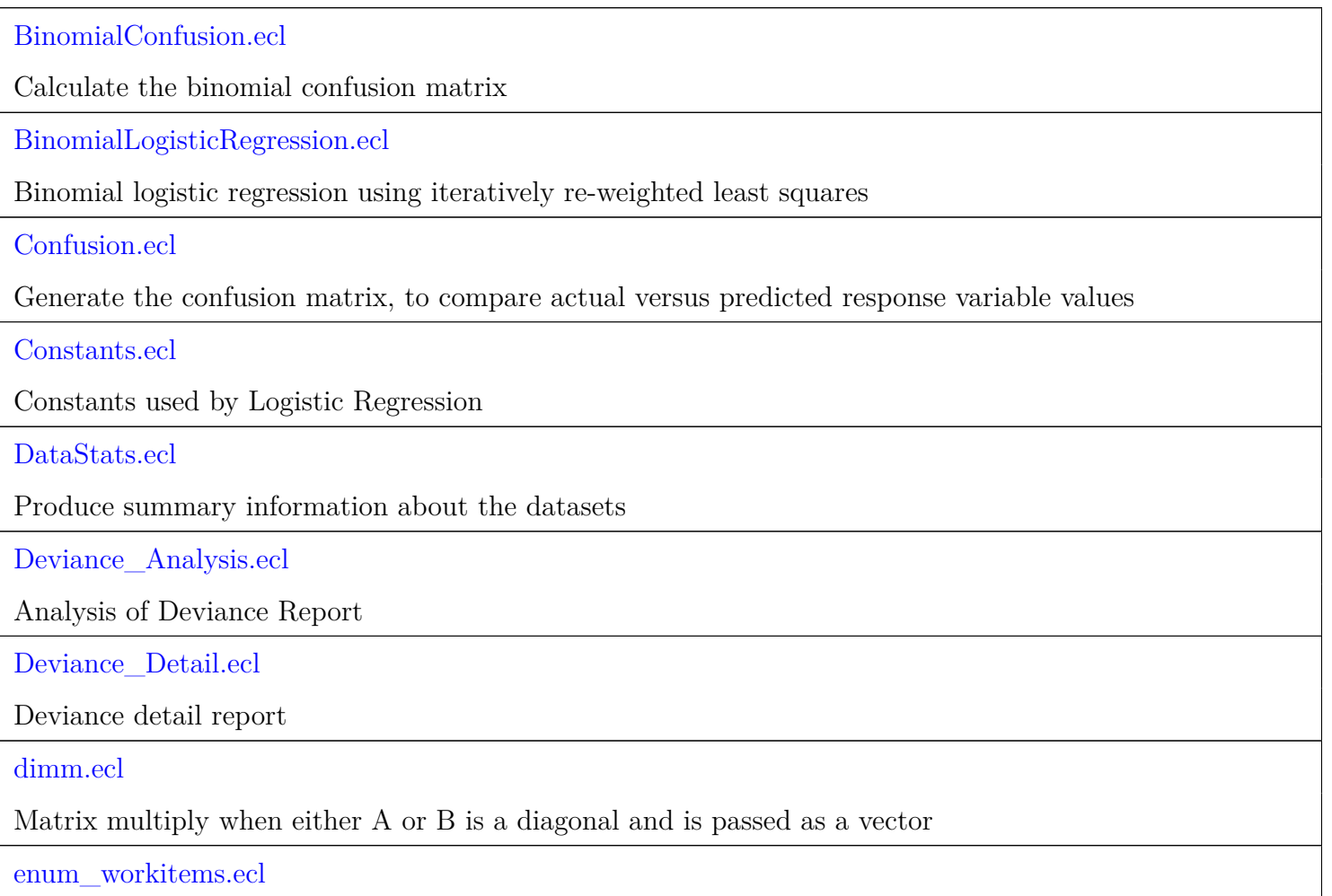

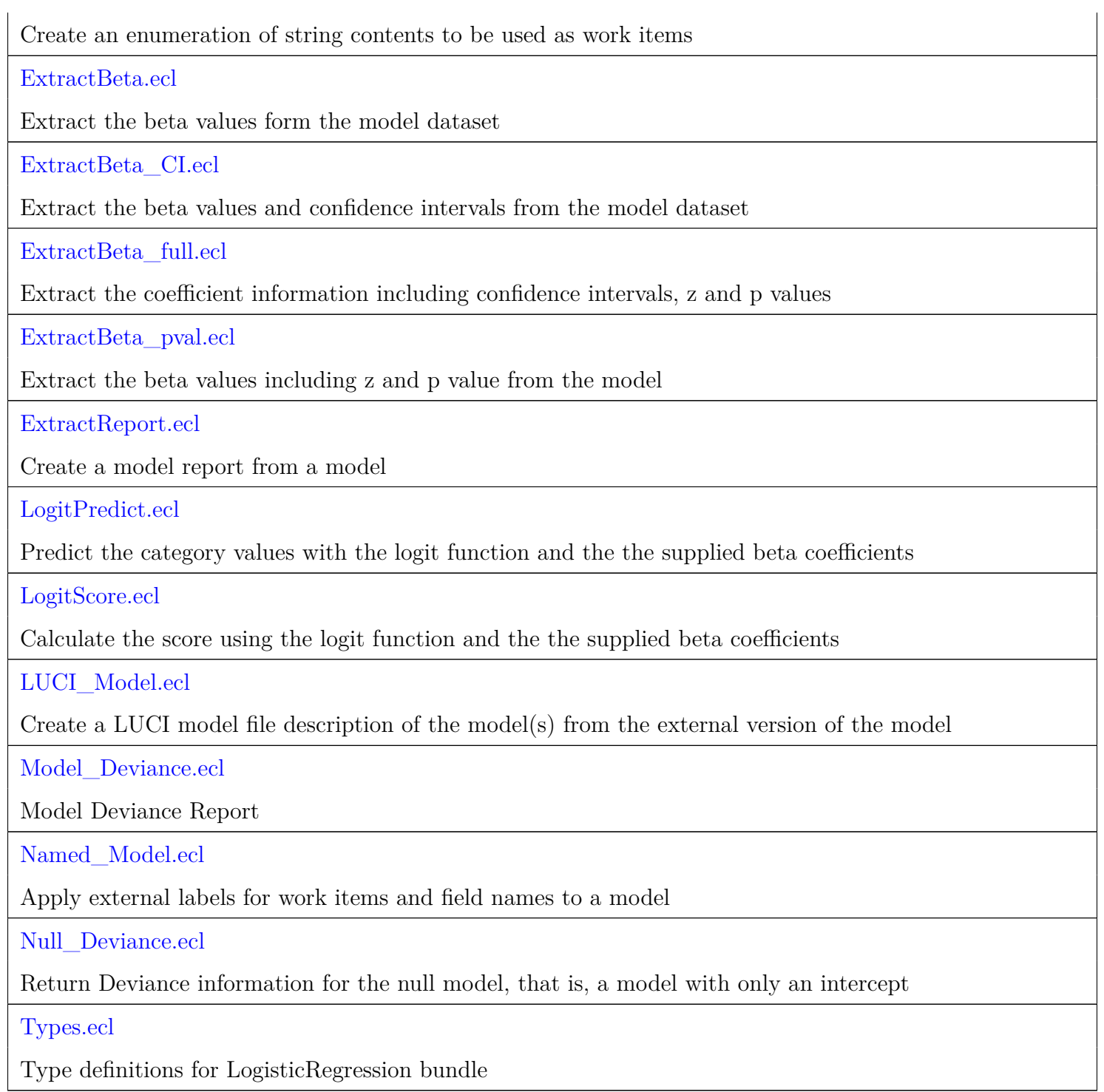

# **BinomialConfusion**

<span id="page-2-0"></span>[Go Up](#page-0-0)

# **IMPORTS**

ML\_Core.Types | Types |

# **DESCRIPTIONS**

## **FUNCTION BinomialConfusion**

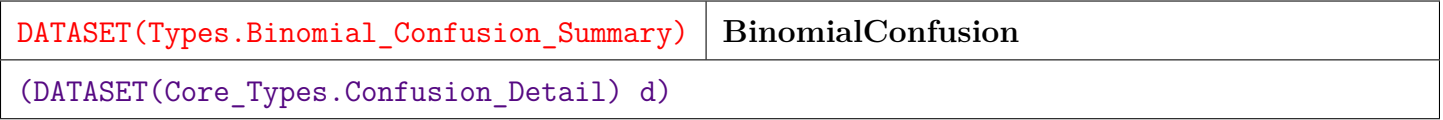

Calculate the binomial confusion matrix. Work items with multinomial responses are ignored by this function. The higher value lexically is considered to be the positive indication.

**PARAMETER d** || TABLE ( Confusion\_Detail ) — confusion detail for the work item and classifier.

- **RETURN TABLE ( { UNSIGNED2 wi , UNSIGNED4 classifier , UNSIGNED8 true\_positive , UNSIGNED8 true\_negative , UNSIGNED8 false\_positive , UNSIGNED8 false\_negative , UNSIGNED8 cond\_pos , UNSIGNED8 pred\_pos , UNSIGNED8 cond\_neg , UNSIGNED8 pred\_neg , REAL8 prevalence , REAL8 accuracy , REAL8 true\_pos\_rate , REAL8 false\_neg\_rate , REAL8 false\_pos\_rate , REAL8 true\_neg\_rate , REAL8 pos\_pred\_val , REAL8 false\_disc\_rate , REAL8 false\_omit\_rate , REAL8 neg\_pred\_val } )** — confusion matrix for a binomial classifier in Binomial\_Confusion\_Summary format.
- **SEE** Types.Binomial Confusion Summary

# **BinomialLogisticRegression**

<span id="page-3-0"></span>[Go Up](#page-0-0)

# **IMPORTS**

Constants | ML\_Core.Interfaces | ML\_Core.Types |

# **DESCRIPTIONS**

#### <span id="page-3-1"></span>**MODULE BinomialLogisticRegression**

**BinomialLogisticRegression**

(UNSIGNED max\_iter=200, REAL8 epsilon=Constants.default\_epsilon, REAL8 ridge=Constants.default\_ridge)

Binomial logistic regression using iteratively re-weighted least squares.

**PARAMETER** max\_iter ||| UNSIGNED8 — (Optional) The maximum number of iterations to try. Default  $= 200$ .

**PARAMETER** epsilon  $\|$  REAL8 — (Optional) The minimum change in the Beta value estimate to continue

**PARAMETER ridge** ||| REAL8 — (Optional) A value to populate a diagonal matrix that is added to a matrix help assure that the matrix is invertible.

#### **PARENT ML\_Core.Interfaces.IClassify** </home/tetrapod/pcsource/ML\_Core/Interfaces/IClassify.ecl>

**Children**

- 1. [GetModel](#page-4-0) : Calculate the model to fit the observation data to the observed classes
- 2. [Classify](#page-4-1) : Classify the observations using a model as previously returned from GetModel
- 3. [Report](#page-5-0) : Report the confusion matrix for the classifier and training data

#### **FUNCTION GetModel**

<span id="page-4-0"></span>[BinomialLogisticRegression](#page-3-1) \

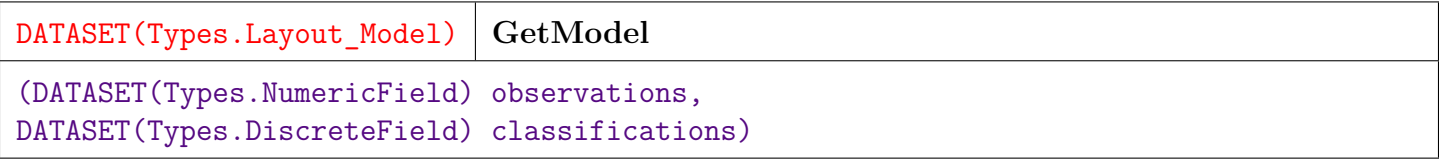

Calculate the model to fit the observation data to the observed classes.

- **PARAMETER classifications** || TABLE ( DiscreteField ) the observed classification used to build the model in DiscreteField format.
- **PARAMETER observations** || TABLE ( NumericField ) the observed explanatory values in NumericField format.
- **RETURN TABLE ( { UNSIGNED2 wi , UNSIGNED8 id , UNSIGNED4 number , REAL8 value } )** — the encoded model in Layout\_Model format.

#### **OVERRIDE**

- **SEE** ML\_Core.Types.NumericField
- **SEE** ML\_Core.Types.DiscreteField
- **SEE** ML\_Core.Types.Layout\_Model

#### **FUNCTION Classify**

<span id="page-4-1"></span>[BinomialLogisticRegression](#page-3-1) \

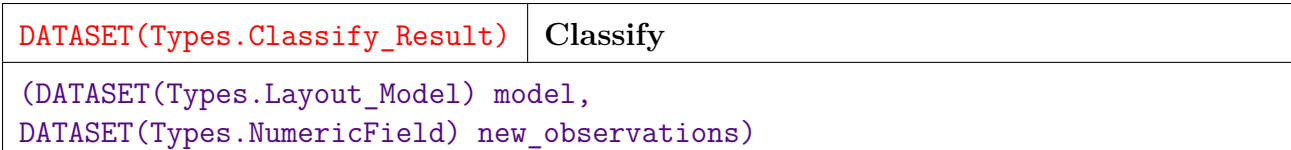

Classify the observations using a model as previously returned from GetModel.

**PARAMETER** new observations || TABLE ( NumericField ) — observations to be classified in NumericField format.

**PARAMETER** model || TABLE (Layout\_Model ) — The model in Layout\_Model format.

**RETURN TABLE ( { UNSIGNED2 wi , UNSIGNED8 id , UNSIGNED4 number , INTEGER4 value**, **REAL8** conf  $\}$  ) — Classification with a confidence value in Classify\_Result format.

#### **OVERRIDE**

- **SEE** ML\_Core.Types.Layout\_Model
- **SEE** ML\_Core.Types.NumericField
- **SEE** ML\_Core.Types.Classify\_Result

#### **FUNCTION Report**

<span id="page-5-0"></span>[BinomialLogisticRegression](#page-3-1) \

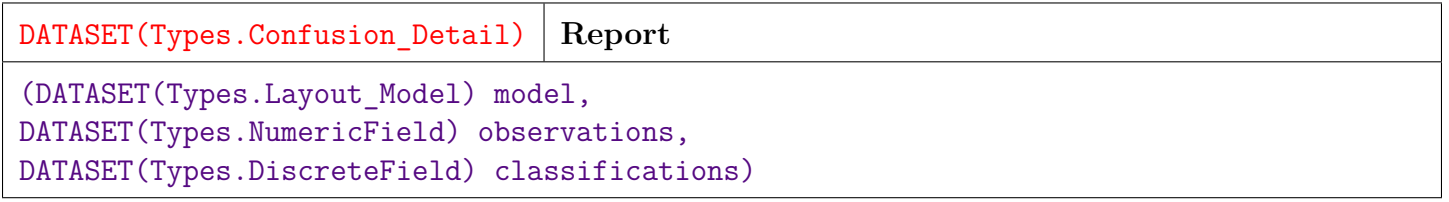

Report the confusion matrix for the classifier and training data.

**PARAMETER classifications** || TABLE ( DiscreteField ) — the actual classifications associated with the observations (i.e. ground truth) in DiscreteField format.

**PARAMETER** model ||| TABLE (Layout\_Model ) — the encoded model as returned from GetModel.

**PARAMETER observations** || TABLE ( NumericField ) — the explanatory values in NumericField format.

**RETURN TABLE ( { UNSIGNED2 wi , UNSIGNED4 classifier , INTEGER4 actual\_class , INTEGER4 predict\_class , UNSIGNED4 occurs , BOOLEAN correct , REAL8 pctActual , REAL8 pctPred } )** — the confusion matrix showing correct and incorrect results in Confusion\_Detail format.

#### **OVERRIDE**

- **SEE** ML\_Core.Types.NumericField
- **SEE** ML\_Core.Types.DiscreteField
- **SEE** ML Core.Types.ConfusionDetail

# **Confusion**

<span id="page-7-0"></span>[Go Up](#page-0-0)

# **IMPORTS**

ML\_Core | ML\_Core.Types | Types |

# **DESCRIPTIONS**

## **FUNCTION Confusion**

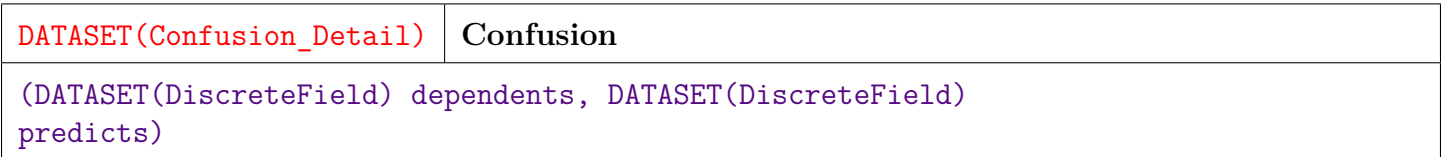

Generate the confusion matrix, to compare actual versus predicted response variable values.

**PARAMETER** predicts  $\| \text{TABLE (DiscreteField)}$  — the predicted responses.

**PARAMETER** dependents ||| TABLE ( DiscreteField ) — the original response values.

**RETURN TABLE ( { UNSIGNED2 wi , UNSIGNED4 classifier , INTEGER4 actual\_class , INTEGER4 predict\_class , UNSIGNED4 occurs , BOOLEAN correct , REAL8 pctActual , REAL8 pctPred } )** — confusion matrix in Confusion\_Detail format.

**SEE** ML Core.Types.Confusion Detail

# **Constants**

<span id="page-8-0"></span>[Go Up](#page-0-0)

# **DESCRIPTIONS**

#### <span id="page-8-1"></span>**MODULE Constants**

#### **Constants**

Constants used by Logistic Regression. Most of these are the nominal values used by the Model data set. A few are used to control behavior.

#### **Children**

- 1. [limit\\_card](#page-9-0) : No Documentation Found
- 2. [default\\_epsilon](#page-9-1) : No Documentation Found
- 3. [default\\_ridge](#page-10-0) : No Documentation Found
- 4. [local\\_cap](#page-10-1) : No Documentation Found
- 5. [id\\_base](#page-10-2) : No Documentation Found
- 6. [id\\_iters](#page-11-0) : No Documentation Found
- 7. [id\\_delta](#page-11-1) : No Documentation Found
- 8. [id\\_correct](#page-11-2) : No Documentation Found
- 9. [id\\_incorrect](#page-12-0) : No Documentation Found
- 10. [id\\_stat\\_set](#page-12-1) : No Documentation Found
- 11. [id\\_betas](#page-12-2) : No Documentation Found
- 12. [id\\_betas\\_coef](#page-13-0) : No Documentation Found
- 13. [id\\_betas\\_SE](#page-13-1) : No Documentation Found
- 14. [base\\_builder](#page-13-2) : No Documentation Found
- 15. [base\\_max\\_iter](#page-14-0) : No Documentation Found
- 16. [base\\_epsilon](#page-14-1) : No Documentation Found
- 17. [base\\_ind\\_vars](#page-14-2) : No Documentation Found
- 18. [base\\_dep\\_vars](#page-15-0) : No Documentation Found
- 19. [base\\_obs](#page-15-1) : No Documentation Found
- 20. [builder\\_irls\\_local](#page-15-2) : No Documentation Found
- 21. [builder\\_irls\\_global](#page-16-0) : No Documentation Found
- 22. [builder\\_softmax](#page-16-1) : No Documentation Found

#### **ATTRIBUTE limit\_card**

<span id="page-9-0"></span>[Constants](#page-8-1)  $\setminus$ 

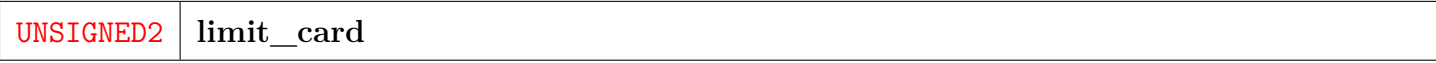

No Documentation Found

**RETURN UNSIGNED2** —

#### **ATTRIBUTE default\_epsilon**

<span id="page-9-1"></span>[Constants](#page-8-1)  $\setminus$ 

REAL8 **default\_epsilon**

No Documentation Found

**RETURN REAL8** —

# **ATTRIBUTE default\_ridge**

<span id="page-10-0"></span>[Constants](#page-8-1)  $\setminus$ 

REAL8 **default\_ridge**

No Documentation Found

**RETURN REAL8** —

# **ATTRIBUTE local\_cap**

<span id="page-10-1"></span>[Constants](#page-8-1)  $\setminus$ 

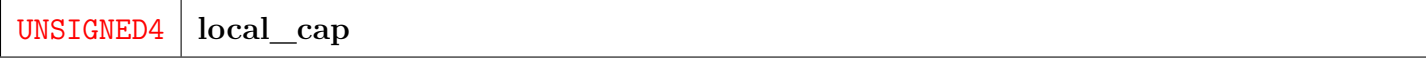

No Documentation Found

**RETURN UNSIGNED4** —

### **ATTRIBUTE id\_base**

<span id="page-10-2"></span>[Constants](#page-8-1)  $\setminus$ 

**id\_base**

No Documentation Found

### **ATTRIBUTE id\_iters**

<span id="page-11-0"></span>[Constants](#page-8-1)  $\setminus$ 

**id\_iters**

No Documentation Found

**RETURN INTEGER8** —

## **ATTRIBUTE id\_delta**

<span id="page-11-1"></span>[Constants](#page-8-1)  $\setminus$ 

**id\_delta**

No Documentation Found

**RETURN INTEGER8** —

### **ATTRIBUTE id\_correct**

<span id="page-11-2"></span>[Constants](#page-8-1)  $\setminus$ 

**id\_correct**

No Documentation Found

### **ATTRIBUTE id\_incorrect**

<span id="page-12-0"></span>[Constants](#page-8-1)  $\setminus$ 

**id\_incorrect**

No Documentation Found

**RETURN INTEGER8** —

# **ATTRIBUTE id\_stat\_set**

<span id="page-12-1"></span>[Constants](#page-8-1)  $\setminus$ 

**id\_stat\_set**

No Documentation Found

**RETURN SET ( INTEGER8 )** —

# **ATTRIBUTE id\_betas**

<span id="page-12-2"></span>[Constants](#page-8-1)  $\setminus$ 

**id\_betas**

No Documentation Found

### **ATTRIBUTE id\_betas\_coef**

<span id="page-13-0"></span>[Constants](#page-8-1)  $\setminus$ 

**id\_betas\_coef**

No Documentation Found

**RETURN INTEGER8** —

# **ATTRIBUTE id\_betas\_SE**

<span id="page-13-1"></span>[Constants](#page-8-1)  $\setminus$ 

**id\_betas\_SE**

No Documentation Found

**RETURN INTEGER8** —

### **ATTRIBUTE base\_builder**

<span id="page-13-2"></span>[Constants](#page-8-1)  $\setminus$ 

**base\_builder**

No Documentation Found

### **ATTRIBUTE base\_max\_iter**

<span id="page-14-0"></span>[Constants](#page-8-1)  $\setminus$ 

**base\_max\_iter**

No Documentation Found

**RETURN INTEGER8** —

# **ATTRIBUTE base\_epsilon**

<span id="page-14-1"></span>[Constants](#page-8-1)  $\setminus$ 

**base\_epsilon**

No Documentation Found

**RETURN INTEGER8** —

### **ATTRIBUTE base\_ind\_vars**

<span id="page-14-2"></span>[Constants](#page-8-1)  $\setminus$ 

**base\_ind\_vars**

No Documentation Found

### **ATTRIBUTE base\_dep\_vars**

<span id="page-15-0"></span>[Constants](#page-8-1)  $\setminus$ 

**base\_dep\_vars**

No Documentation Found

**RETURN INTEGER8** —

## **ATTRIBUTE base\_obs**

<span id="page-15-1"></span>[Constants](#page-8-1)  $\setminus$ 

**base\_obs**

No Documentation Found

**RETURN INTEGER8** —

### **ATTRIBUTE builder\_irls\_local**

<span id="page-15-2"></span>[Constants](#page-8-1)  $\setminus$ 

**builder\_irls\_local**

No Documentation Found

# **ATTRIBUTE builder\_irls\_global**

<span id="page-16-0"></span>[Constants](#page-8-1)  $\setminus$ 

**builder\_irls\_global**

No Documentation Found

**RETURN INTEGER8** —

### **ATTRIBUTE builder\_softmax**

<span id="page-16-1"></span>[Constants](#page-8-1)  $\setminus$ 

**builder\_softmax**

No Documentation Found

# **DataStats**

<span id="page-17-0"></span>[Go Up](#page-0-0)

# **IMPORTS**

LogisticRegression.Types | LogisticRegression.Constants | ML\_Core.Types |

# **DESCRIPTIONS**

## **FUNCTION DataStats**

DATASET(Types.Data\_Info) **DataStats** (DATASET(Core\_Types.NumericField) indep, DATASET(Core\_Types.DiscreteField) dep, BOOLEAN field\_details=FALSE)

Produce summary information about the datasets.

When field  $details = FALSE$ , indicates the range for the x and y (independent and dependent) columns.

When field\_details = TRUE, the cardinality, minimum, and maximum values are returned. A zero cardinality is returned when the field cardinality exceeds the Constants.limit\_card value.

Note that a column of all zero values cannot be distinguished from a missing column.

**PARAMETER indep** || TABLE ( NumericField ) — data set of independent variables.

**PARAMETER** dep || TABLE ( DiscreteField ) — data set of dependent variables.

**PARAMETER field\_details** ||| BOOLEAN — Boolean directive to provide field level info.

#### **RETURN TABLE ( { UNSIGNED2 wi , UNSIGNED4 dependent\_fields , UNSIGNED4 dependent\_records , UNSIGNED4 independent\_fields , UNSIGNED4**

**independent\_records , UNSIGNED4 dependent\_count , UNSIGNED4 independent\_count , TABLE ( Field\_Desc ) dependent\_stats , TABLE ( Field\_Desc ) independent\_stats } )** — a data set of information on each work item in Data\_Info format.

**SEE** Types.Data\_Info

**SEE** Constants.limit\_card

# **Deviance\_Analysis**

<span id="page-19-0"></span>[Go Up](#page-0-0)

# **IMPORTS**

Types | ML\_Core.Math |

## **DESCRIPTIONS**

#### **FUNCTION Deviance\_Analysis**

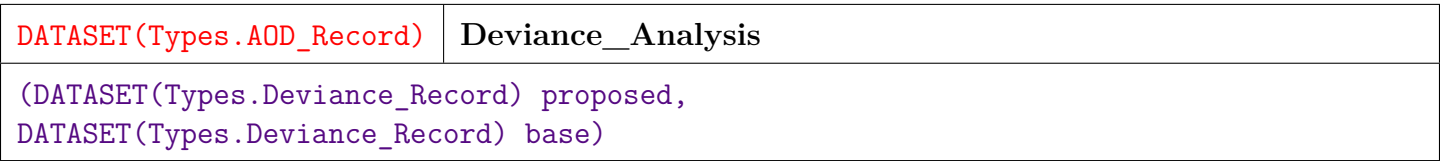

Analysis of Deviance Report.

Compare deviance information between two models, a base and and proposed model.

Analysis of Deviance is analogous to the Analysis of Variance (ANOVA) used in least-squares modeling, but adapted to the general linear model (GLM). In this case it is adapted specifically to the logistic model.

The inputs are the deviance records for each model as obtained from a call to Model\_Deviance.

**PARAMETER base** || TABLE ( Deviance\_Record ) — deviance records of the base model for comparison.

**PARAMETER proposed** || TABLE ( Deviance\_Record ) — deviance records of the proposed model.

#### **RETURN TABLE ( { UNSIGNED2 wi , UNSIGNED4 classifier , UNSIGNED8 residual\_df , UNSIGNED8 df , REAL8 residual\_dev , REAL8 deviance , REAL8 p\_value** } ) — the comparison of the deviance between the models in AOD\_Record format.

**SEE** Model\_Deviance

**SEE** Types.Deviance\_Record

**SEE** Types.AOD\_Record

# **Deviance\_Detail**

<span id="page-21-0"></span>[Go Up](#page-0-0)

## **IMPORTS**

ML\_Core | ML\_Core.Types | Types |

## **DESCRIPTIONS**

#### **FUNCTION Deviance\_Detail**

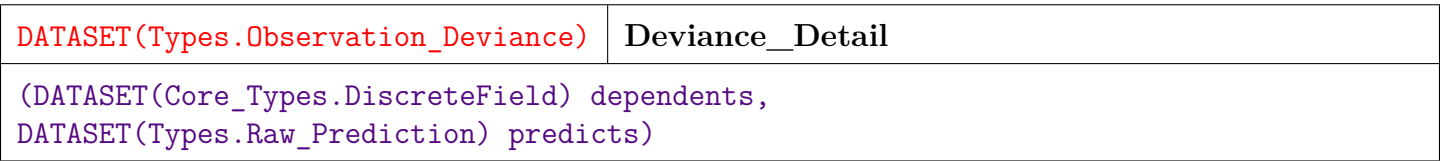

Deviance detail report.

Provides deviance information for each observation.

Analysis of Deviance is analogous to the Analysis of Variance (ANOVA) used in least-squares modeling, but adapted to the general linear model (GLM). In this case it is adapted specifically to the logistic model.

**PARAMETER** predicts  $\|$  TABLE (Raw\_Prediction ) — the predicted values of the response variable **PARAMETER** dependents || TABLE ( Discrete Field ) — original dependent records for the model

#### **RETURN TABLE ( { UNSIGNED2 wi , UNSIGNED8 id , UNSIGNED4 classifier , INTEGER4 actual , INTEGER4 predicted , REAL8 mod\_ll , REAL8 mod\_dev\_component , REAL8 mod\_dev\_residual , REAL8 nil\_ll , REAL8 nil\_dev\_component , REAL8 nil\_dev\_residual } )** — the deviance information by observation and the log likelihood of the predicted result in Observation\_Deviance format.

**SEE** Types.Observation\_Deviance

# **dimm**

<span id="page-23-0"></span>[Go Up](#page-0-0)

## **IMPORTS**

std.blas | std.BLAS.Types |

# **DESCRIPTIONS**

## **EMBED dimm**

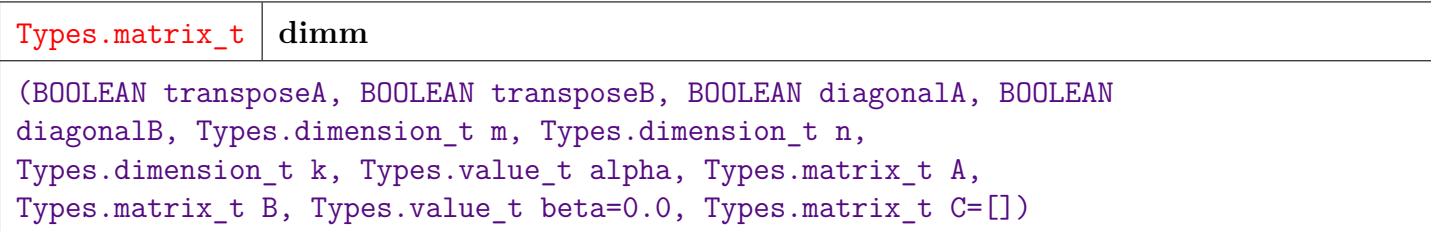

Matrix multiply when either A or B is a diagonal and is passed as a vector.

Computes: alpha\*op(A) op(B) + beta\*C where op() is transpose.

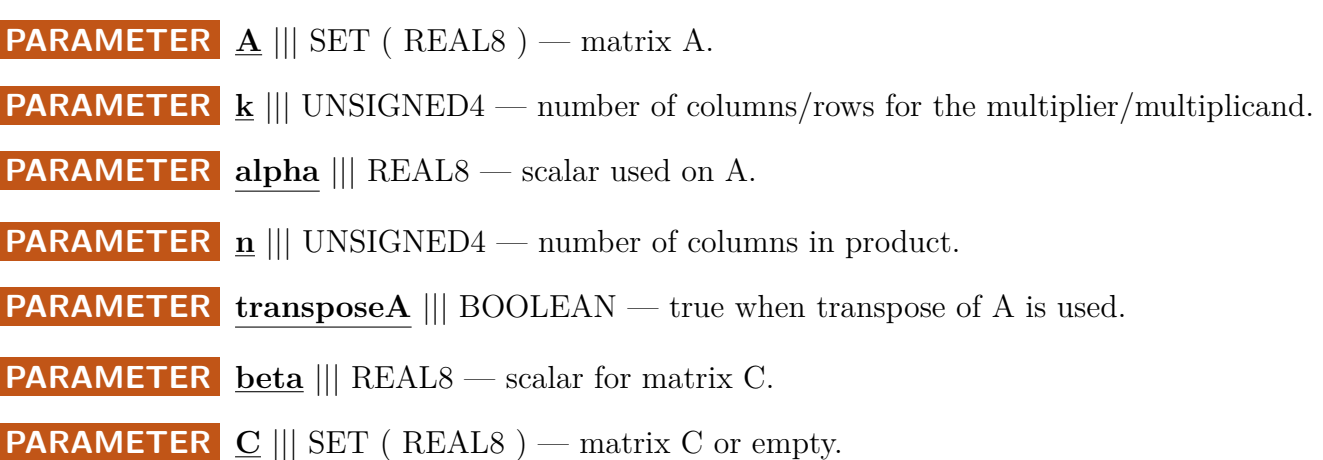

**PARAMETER m** ||| UNSIGNED4 — number of rows in product.

**PARAMETER** diagonalB ||| BOOLEAN — true when B is the diagonal matrix.

**PARAMETER**  $\mathbf{B}$  ||| SET ( REAL8 ) — matrix B.

**PARAMETER** diagonalA ||| BOOLEAN — true when A is the diagonal matrix.

**PARAMETER transposeB** ||| BOOLEAN — true when transpose of B is used.

**RETURN SET ( REAL8 )** — result matrix in matrix\_t format.

**SEE** Std.BLAS.Types.matrix\_t

#### <span id="page-25-0"></span>[Go Up](#page-0-0)

# **DESCRIPTIONS**

#### **MACRO enum\_workitems**

**enum\_workitems**

(dsIn, dsOut, src\_field, wi\_name)

Create an enumeration of string contents to be used as work items.

This macro produces 2 external symbols, dsOut and dsOut\_Map.

The dsOut extends the input dataset with a numeric work-item number.

The dsOut\_Map dataset captures the relationship between the strings that name the work items and the nominal assigned in Workitem\_Mapping format.

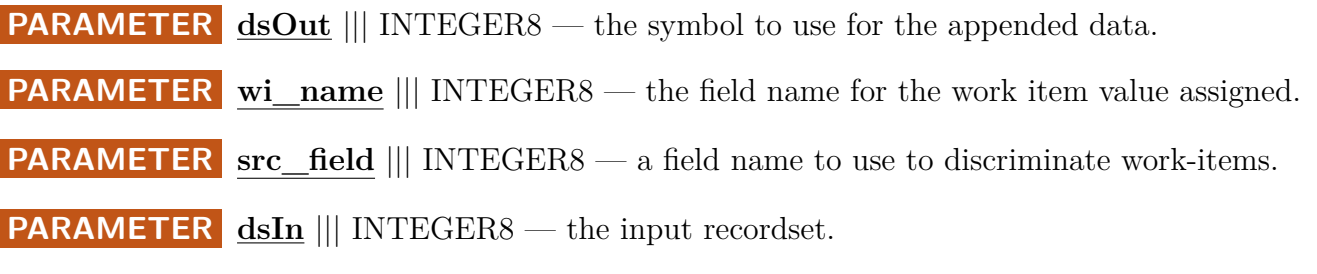

**RETURN** — Nothing. The macro creates the symbols 'dsOut' and 'dsOut\_Map' inline.

#### **SEE** Types.Workitem\_Mapping

# **ExtractBeta**

<span id="page-26-0"></span>[Go Up](#page-0-0)

# **IMPORTS**

ML\_Core.Types | Types |

# **DESCRIPTIONS**

## **FUNCTION ExtractBeta**

**ExtractBeta**

(DATASET(Core\_Types.Layout\_Model) mod\_ds)

Extract the beta values form the model dataset.

**PARAMETER** mod\_ds ||| TABLE ( Layout\_Model ) — the model as returned from GetModel.

#### **RETURN TABLE ( { UNSIGNED2 wi , UNSIGNED4 ind\_col , UNSIGNED4 dep\_nom , REAL8 w**, **REAL8 SE** } ) — the beta values as Model\_Coef records, with zero as the constant term.

**SEE** Types.Model\_Coef

# **ExtractBeta\_CI**

<span id="page-27-0"></span>[Go Up](#page-0-0)

## **IMPORTS**

ML\_Core.Types | Types |

# **DESCRIPTIONS**

## **FUNCTION ExtractBeta\_CI**

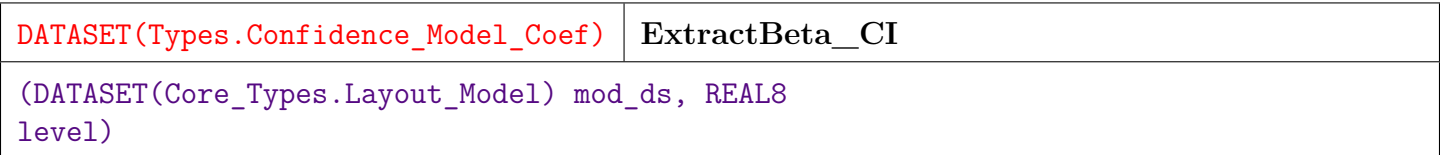

Extract the beta values and confidence intervals from the model dataset.

**PARAMETER** mod\_ds || TABLE ( Layout\_Model ) — the model as returned from GetModel.

**PARAMETER level**  $\|\|\$ REAL8 — the significance value for the intervals.

**RETURN TABLE ( { UNSIGNED2 wi , UNSIGNED4 ind\_col , UNSIGNED4 dep\_nom , REAL8 w , REAL8 SE , REAL8 upper , REAL8 lower } )** — the beta values with confidence intervals in Confidence\_Model\_Coef format, with zero as the constant term.

**SEE** Types.Confidence\_Model\_Coef

# **ExtractBeta\_full**

<span id="page-28-0"></span>[Go Up](#page-0-0)

## **IMPORTS**

ML\_Core.Types | Types | ML\_Core.Math |

# **DESCRIPTIONS**

## **FUNCTION ExtractBeta\_full**

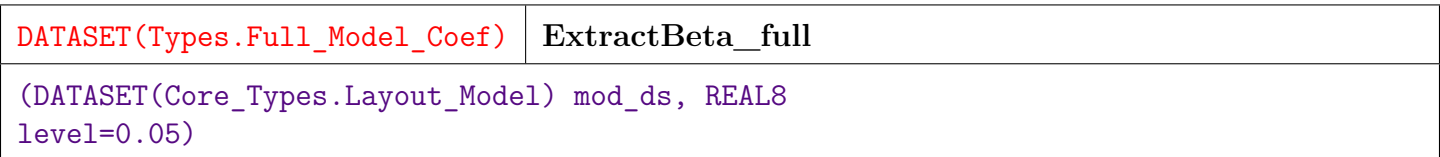

Extract the coefficient information including confidence intervals, z and p values.

**PARAMETER** mod\_ds || TABLE ( Layout\_Model ) — the model as returned from GetModel.

**PARAMETER level**  $\|\|\$ REAL8 — the significance value for the intervals.

**RETURN TABLE ( { UNSIGNED2 wi , UNSIGNED4 ind\_col , UNSIGNED4 dep\_nom , REAL8 w , REAL8 SE , REAL8 z , REAL8 p\_value , REAL8 upper , REAL8 lower } )** — the coefficient information for the model in Full\_Model\_Coef format, with zero as the constant term.

**SEE** Types.Full\_Model\_Coef

# **ExtractBeta\_pval**

<span id="page-29-0"></span>[Go Up](#page-0-0)

# **IMPORTS**

ML\_Core.Types | Types |

# **DESCRIPTIONS**

### **FUNCTION ExtractBeta\_pval**

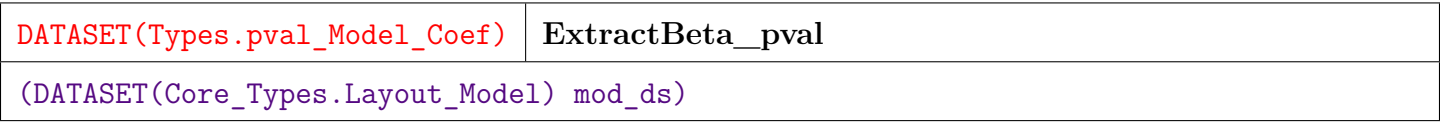

Extract the beta values including z and p value from the model.

**PARAMETER** mod\_ds || TABLE (Layout\_Model ) — the model as returned from GetModel.

**RETURN TABLE ( { UNSIGNED2 wi , UNSIGNED4 ind\_col , UNSIGNED4 dep\_nom , REAL8 w , REAL8 SE , REAL8 z , REAL8 p\_value } )** — the beta values with p-values in pval\_Model\_Coef format, with zero as the constant term.

**SEE** Types.pval\_Model\_Coef

# **ExtractReport**

<span id="page-30-0"></span>[Go Up](#page-0-0)

## **IMPORTS**

ML\_Core.Types | Types | Constants |

## **DESCRIPTIONS**

# **FUNCTION ExtractReport**

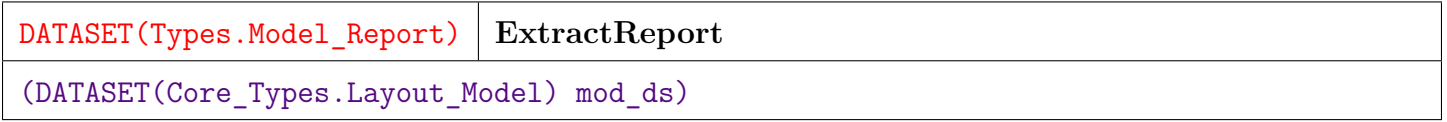

Create a model report from a model.

**PARAMETER** mod\_ds || TABLE (Layout\_Model ) — the model as returned from GetModel.

**RETURN TABLE ( { UNSIGNED2 wi , UNSIGNED4 max\_iterations , REAL8 epsilon , UNSIGNED4 dep\_vars , UNSIGNED4 ind\_vars , UNSIGNED8 obs , UNSIGNED2 builder , TABLE ( Classifier\_Stats ) stats } )** — the model report in Model\_Report format.

**SEE** Types.Model\_Report

# **LogitPredict**

<span id="page-31-0"></span>[Go Up](#page-0-0)

# **IMPORTS**

ML\_Core.Types | Types |

# **DESCRIPTIONS**

### **FUNCTION LogitPredict**

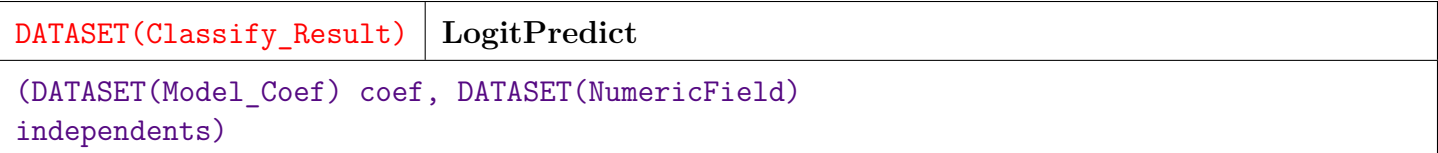

Predict the category values with the logit function and the the supplied beta coefficients.

**PARAMETER** independents || TABLE ( NumericField ) — the observations.

- **PARAMETER** coef || TABLE (Model\_Coef ) the model beta coefficients as returned from ExtractBeta.
- **RETURN TABLE ( { UNSIGNED2 wi , UNSIGNED8 id , UNSIGNED4 number , INTEGER4 value**, **REAL8 conf** } ) — the predicted category values and a confidence score in Classify\_Result format.
- **SEE** ExtractBeta
- **SEE** ML\_Core.Types.Classify\_Result

# **LogitScore**

<span id="page-32-0"></span>[Go Up](#page-0-0)

## **IMPORTS**

ML\_Core.Types | Types |

# **DESCRIPTIONS**

### **FUNCTION LogitScore**

DATASET(Raw\_Prediction) **LogitScore** (DATASET(Model\_Coef) coef, DATASET(NumericField) independents)

Calculate the score using the logit function and the the supplied beta coefficients.

**PARAMETER** independents || TABLE ( NumericField ) — the observations.

**PARAMETER** coef ||| TABLE (Model\_Coef ) — the model beta coefficients as returned from ExtractBetas.

**RETURN TABLE ( { UNSIGNED2 wi , UNSIGNED8 id , UNSIGNED4 number , REAL8 raw } )** — the raw prediction value in Raw\_Prediction format.

**SEE** ExtractBetas

**SEE** Types.Raw\_Prediction

# **LUCI\_Model**

<span id="page-33-0"></span>[Go Up](#page-0-0)

# **IMPORTS**

Types | std.Str | std.system.ThorLib |

## **DESCRIPTIONS**

### **FUNCTION LUCI\_Model**

DATASET(Types.LUCI\_Rec) **LUCI\_Model** (DATASET(Types.LUCI\_Model\_Rqst) rqst, DATASET(Types.External\_Model) mod, STRING wi field='work item')

Create a LUCI model file description of the model(s) from the external version of the model.

LUCI is a proprietary format used within LexisNexis.

The multi-score card per model case assumes that the score card selection is based solely upon the work item field. If this is not the case, the L1SE records will need to be patched.

The model id and name may have a "\$" character that is updated to match the work item when there are multiple models applied. If the strings do not have a "\$" character, the work item string is appended.

The score card name may have a "\$" character which is updated to match the work item. If the name is blank, the score card is named for the work item.

LUCI data fields may not contain comma characters. This function requires that the work item identification strings do not contain characters that need special handling for CSV data.

**PARAMETER** wi\_field ||| STRING — the field name holding the work item identification string.

**PARAMETER rqst** ||| TABLE ( LUCI\_Model\_Rqst ) — the information to map work items to models in LUCI\_Model\_Rqst format.

**PARAMETER** mod ||| TABLE ( External\_Model ) — the model with the external field names applied in External\_Model format as returned from Named\_Model.

**RETURN TABLE ( { STRING line } )** — The lines of the LUCI file in LUCI\_Rec format.

- **SEE** Types.External\_Model
- **SEE** Named\_Model
- **SEE** Types.LUCI\_Model\_Rqst
- **SEE** Types.LUCI\_Rec

# **Model\_Deviance**

<span id="page-35-0"></span>[Go Up](#page-0-0)

# **IMPORTS**

Types |

## **DESCRIPTIONS**

#### **FUNCTION Model\_Deviance**

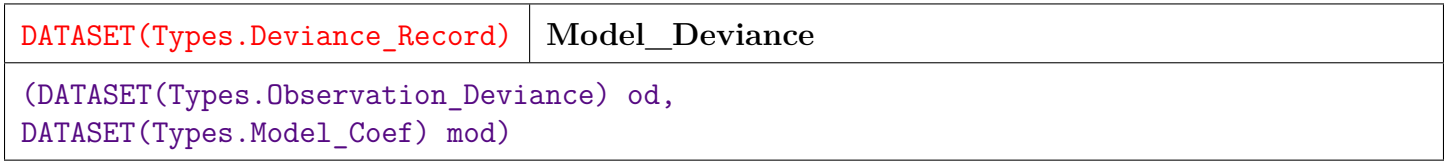

Model Deviance Report.

Create a report of deviance information for a model.

Analysis of Deviance is analogous to the Analysis of Variance (ANOVA) used in least-squares modeling, but adapted to the general linear model (GLM). In this case it is adapted specifically to the logistic model.

**PARAMETER od** || TABLE ( Observation\_Deviance ) — observation-deviance records, as obtained from a call to Deviance\_Detail.

**PARAMETER** mod || TABLE (Model Coef ) — model co-efficients records, as obtained from a call to ExtractBeta.

**RETURN TABLE ( { UNSIGNED2 wi , UNSIGNED4 classifier , UNSIGNED8 df , REAL8 deviance**, **REAL8 AIC** } ) — model deviance in Deviance\_Record format.

**SEE** Deviance\_Detail

**SEE** ExtractBeta

**SEE** Types.Deviance\_Record

# **Named\_Model**

<span id="page-37-0"></span>[Go Up](#page-0-0)

# **IMPORTS**

Types |

## **DESCRIPTIONS**

### **FUNCTION Named\_Model**

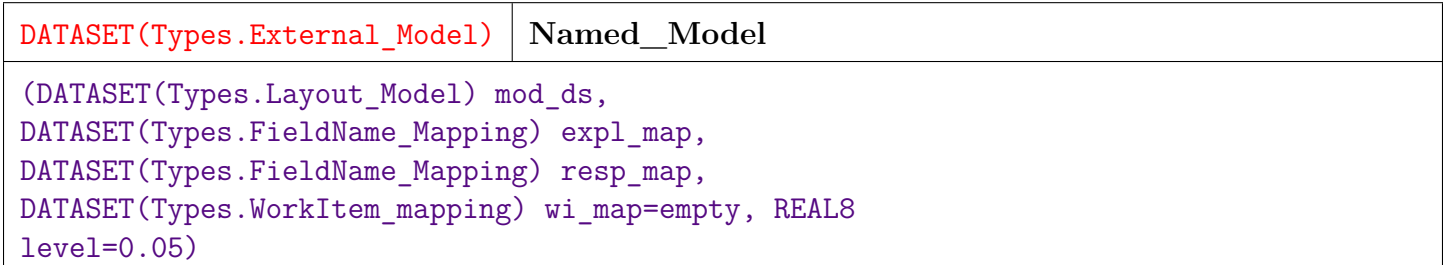

Apply external labels for work items and field names to a model.

Returns an expanded model that includes:

- coefficients
- z and p-values
- independent variable field names
- dependent variable field names
- work-item names
- **PARAMETER** wi\_map ||| TABLE ( WorkItem\_Mapping ) (optional) mapping of workitem strings to workitem nominals in FieldName\_Mapping format.

**PARAMETER** expl\_map || TABLE ( FieldName\_Mapping ) — the relation of the explanatory or independent variables to the field names for those variables in FieldName\_Mapping format.

**PARAMETER** mod ds || TABLE ( Layout Model ) — the model as returned from GetModel.

**PARAMETER** level  $\|$  REAL8 — (optional) value for confidence intervals. Default = 0.05.

**PARAMETER resp\_map** || TABLE ( FieldName\_Mapping ) — the relation of the response variable column numbers to the field names in FieldName\_Mapping format.

**RETURN TABLE ( { STRING work\_item , STRING response\_field , UNSIGNED2 wi , UNSIGNED4** dep\_nom , TABLE ( External  $Coef$  )  $coef$  } ) — an expanded model in External\_Model format.

**SEE** Types.FieldName\_Mapping

**SEE** Types.External\_Model

# **Null\_Deviance**

<span id="page-39-0"></span>[Go Up](#page-0-0)

# **IMPORTS**

Types |

# **DESCRIPTIONS**

#### **FUNCTION Null\_Deviance**

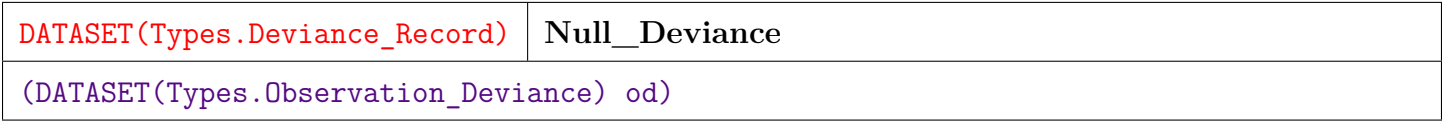

Return Deviance information for the null model, that is, a model with only an intercept.

Analysis of Deviance is analogous to the Analysis of Variance (ANOVA) used in least-squares modeling, but adapted to the general linear model (GLM). In this case it is adapted specifically to the logistic model.

**PARAMETER od** || TABLE ( Observation\_Deviance ) — Observation Deviance record set as returned from Deviance\_Detail.

**RETURN TABLE ( { UNSIGNED2 wi , UNSIGNED4 classifier , UNSIGNED8 df , REAL8 deviance , REAL8 AIC } )** — a data set of the null model deviances for each work item and classifier in Deviance\_Record format.

**SEE** Types.Observation Deviance

**SEE** Types.Deviance\_Record

**SEE** Deviance\_Detail

# **Types**

<span id="page-41-0"></span>[Go Up](#page-0-0)

### **IMPORTS**

ML\_Core.Types |

### **DESCRIPTIONS**

#### <span id="page-41-1"></span>**MODULE Types**

**Types**

Type definitions for LogisticRegression bundle

#### **Children**

- 1. [AnyField](#page-43-0) : No Documentation Found
- 2. [NumericField](#page-43-1) : The NumericField layout defines a matrix of Real valued data-points
- 3. [DiscreteField](#page-44-0) : The Discrete Field layout defines a matrix of Integer valued data-points
- 4. [Layout\\_Model](#page-44-1) : No Documentation Found
- 5. [t\\_work\\_item](#page-45-0) : No Documentation Found
- 6. [t\\_RecordID](#page-45-1) : No Documentation Found
- 7. [t\\_FieldNumber](#page-45-2) : No Documentation Found
- 8. [t\\_FieldReal](#page-46-0) : No Documentation Found
- 9. [t\\_Discrete](#page-46-1) : No Documentation Found
- 10. [t\\_Universe](#page-46-2) : No Documentation Found
- 11. [Field\\_Desc](#page-47-0) : Describe information about each field in a training set
- 12. [Data\\_Info](#page-47-1) : Describes information about a training dataset composed of independent and dependent columns
- 13. [NumericField\\_U](#page-48-0) : Record structure to add a 'Universe Number' to a NumericField allowing multiple independent NumericField matrixes within a work-item
- 14. [DiscreteField\\_U](#page-48-1) : Record structure to add a 'Universe Number' to a DiscreteField allowing multiple independent DiscreteField matrixes within a work-item
- 15. [Layout\\_Column\\_Map](#page-49-0) : Layout for a column map record that is used to remap column numbers
- 16. [Classifier\\_Stats](#page-49-1) : Statistics about the effectiveness of each classifier in a model
- 17. [Model\\_Report](#page-50-0) : Statistical information about a model
- 18. [Binomial\\_Confusion\\_Summary](#page-50-1) : Accuracy stats for binomial classifications
- 19. [Model\\_Coef](#page-51-0) : Model Coefficients
- 20. [Confidence\\_Model\\_Coef](#page-52-0) : Model Coefficients with confidence intervals
- 21. [pval\\_Model\\_Coef](#page-52-1) : Model coefficients with z and p-value
- 22. [Full\\_Model\\_Coef](#page-53-0) : Model coefficients with confidence intervals and p-value
- 23. [External\\_Coef](#page-54-0) : Model coefficients, confidence intervals, and p-value, plus independent field names, for each coefficient
- 24. [External\\_Model](#page-54-1) : Expanded version of a model with statistics and field names
- 25. [Raw\\_Prediction](#page-55-0) : Record for raw prediction without confidence information
- 26. [Observation\\_Deviance](#page-55-1) : Record to contain deviance information about each observation
- 27. [Deviance\\_Record](#page-56-0) : Record to hold deviance summary information about a model
- 28. [AOD\\_Record](#page-57-0) : Record to hold Analysis of Deviance (AOD) information for a model
- 29. [FieldName\\_Mapping](#page-57-1) : Layout used to hold the mapping between a field's number and its name
- 30. [WorkItem\\_Mapping](#page-58-0) : Layout used to hold the mapping between a work-item number and a textual name for that work-item
- 31. [LUCI\\_Rec](#page-58-1) : Layout to store the lines of a generated LUCI model file
- 32. [LUCI\\_Model\\_Rqst](#page-58-2) : Format for information to guide the generation of a LUCI file

### **RECORD AnyField**

<span id="page-43-0"></span>[Types](#page-41-1) \

**AnyField**

No Documentation Found

**FIELD number** ||| UNSIGNED4 — No Doc

**FIELD id** ||| UNSIGNED8 — No Doc

**FIELD wi** ||| UNSIGNED2 — No Doc

### **RECORD NumericField**

<span id="page-43-1"></span>[Types](#page-41-1) \

#### **NumericField**

The NumericField layout defines a matrix of Real valued data-points. It acts as the primary Dataset layout for interacting with most ML Functions. Each record represents a single cell in a matrix. It is most often used to represent a set of data-samples or observations, with the 'id' field representing the data-sample or observation, and the 'number' field representing the various fields within the observation.

- **FIELD** value || REAL8 The value of this cell in the matrix.
- **FIELD** number ||| UNSIGNED4 This field represents the matrix column number for this cell. It is also considered the field number of the observation
- **FIELD id**  $\vert\vert\vert$  UNSIGNED8 This field represents the row-number of this cell of the matrix. It is also considered the record-id for observations / data-samples.
- **FIELD** wi ||| UNSIGNED2 The work-item id, supporting the Myriad style interface. This allows multiple independent matrixes to be contained within a single dataset, supporting independent ML activities to be processed in parallel.

#### **RECORD DiscreteField**

<span id="page-44-0"></span>[Types](#page-41-1) \

**DiscreteField**

The Discrete Field layout defines a matrix of Integer valued data-points. It is similar to the NumericField layout above, except for only containing discrete (integer) values. It is typically used to convey the class-labels for classification algorithms.

- **FIELD** value ||| INTEGER4 The value of this cell in the matrix.
- **FIELD** number ||| UNSIGNED4 This field represents the matrix column number for this cell. It is also considered the field number of the observation
- **FIELD id**  $\vert\vert\vert$  UNSIGNED8 This field represents the row-number of this cell of the matrix. It is also considered the record-id for observations / data-samples.
- **FIELD** wi ||| UNSIGNED2 The work-item id, supporting the Myriad style interface. This allows multiple independent matrixes to be contained within a single dataset, supporting independent ML activities to be processed in parallel.

## **RECORD Layout\_Model**

<span id="page-44-1"></span>[Types](#page-41-1) \

**Layout\_Model**

No Documentation Found

- **FIELD value** ||| REAL8 No Doc
- **FIELD number** ||| UNSIGNED4 No Doc
- **FIELD id** ||| UNSIGNED8 No Doc
- **FIELD wi** ||| UNSIGNED2 No Doc

### **ATTRIBUTE t\_work\_item**

<span id="page-45-0"></span>[Types](#page-41-1) \

**t\_work\_item**

No Documentation Found

**RETURN UNSIGNED2** —

### **ATTRIBUTE t\_RecordID**

<span id="page-45-1"></span>[Types](#page-41-1) \

**t\_RecordID**

No Documentation Found

**RETURN UNSIGNED8** —

## **ATTRIBUTE t\_FieldNumber**

<span id="page-45-2"></span>[Types](#page-41-1) \

**t\_FieldNumber**

No Documentation Found

**RETURN UNSIGNED4** —

## **ATTRIBUTE t\_FieldReal**

<span id="page-46-0"></span>[Types](#page-41-1) \

**t\_FieldReal**

No Documentation Found

**RETURN REAL8** —

## **ATTRIBUTE t\_Discrete**

<span id="page-46-1"></span>[Types](#page-41-1) \

**t\_Discrete**

No Documentation Found

**RETURN INTEGER4** —

## **ATTRIBUTE t\_Universe**

<span id="page-46-2"></span>[Types](#page-41-1) \

**t\_Universe**

No Documentation Found

**RETURN UNSIGNED1** —

#### **RECORD Field\_Desc**

<span id="page-47-0"></span>[Types](#page-41-1) \

**Field\_Desc**

Describe information about each field in a training set.

- **FIELD** min\_value || REAL8 the minimum value for the field.
- **FIELD number** ||| UNSIGNED4 the column (feature) number.
- **FIELD** cardinality || UNSIGNED4 the number of unique values in the field.
- **FIELD** max\_value ||| REAL8 the maximum value for the field.

#### **RECORD Data\_Info**

<span id="page-47-1"></span>[Types](#page-41-1) \

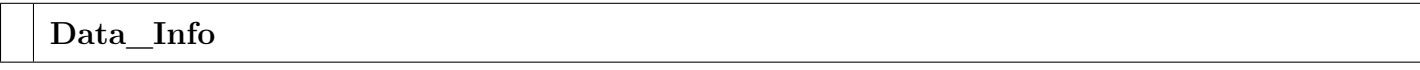

Describes information about a training dataset composed of independent and dependent columns.

- **FIELD** dependent records ||| UNSIGNED4 the number of records in the dependent data.
- **FIELD wi** ||| UNSIGNED2 the work-item number.
- **FIELD** independent fields ||| UNSIGNED4 the number of fields in the independent data.
- **FIELD** dependent stats ||| TABLE ( Field Desc ) dataset of Field Desc records describing each of the fields of the dependent data.
- **FIELD** independent records  $\vert\vert\vert$  UNSIGNED4 the number of records in the independent data.
- **FIELD independent\_stats** ||| TABLE ( Field\_Desc ) dataset of Field\_Desc records describing each of the fields of the independent data.
- **FIELD** dependent fields ||| UNSIGNED4 the number of fields in the dependent data.
- **FIELD dependent\_count** ||| UNSIGNED4 No Doc
- **FIELD independent\_count** ||| UNSIGNED4 No Doc

#### **RECORD NumericField\_U**

<span id="page-48-0"></span>[Types](#page-41-1) \

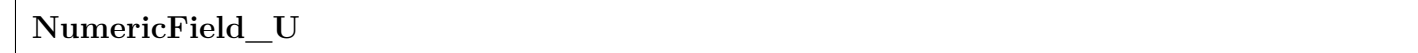

Record structure to add a 'Universe Number' to a NumericField allowing multiple independent NumericField matrixes within a work-item.

**FIELD u** ||| UNSIGNED1 — the 'universe' number identifying a distinct matrix within a NumericField dataset and work-item.

- **FIELD value** ||| REAL8 No Doc
- **FIELD number** ||| UNSIGNED4 No Doc
- **FIELD id** ||| UNSIGNED8 No Doc
- **FIELD wi** ||| UNSIGNED2 No Doc

#### **RECORD DiscreteField\_U**

<span id="page-48-1"></span>[Types](#page-41-1) \

**DiscreteField\_U**

Record structure to add a 'Universe Number' to a DiscreteField allowing multiple independent DiscreteField matrixes within a work-item.

**FIELD u** ||| UNSIGNED1 — the 'universe' number identifying a distinct matrix within a DiscreteField dataset and work-item.

- **FIELD value** ||| INTEGER4 No Doc
- **FIELD number** ||| UNSIGNED4 No Doc
- **FIELD id** ||| UNSIGNED8 No Doc

#### **RECORD Layout\_Column\_Map**

<span id="page-49-0"></span>[Types](#page-41-1) \

**Layout\_Column\_Map**

Layout for a column map record that is used to remap column numbers.

**FIELD remap\_number** ||| UNSIGNED4 — the mapped-to field number.

**FIELD** orig\_number ||| UNSIGNED4 — the original field number.

**FIELD wi** ||| UNSIGNED2 — the work-item number.

### **RECORD Classifier\_Stats**

<span id="page-49-1"></span>[Types](#page-41-1) \

**Classifier\_Stats**

Statistics about the effectiveness of each classifier in a model.

**FIELD incorrect**  $\parallel \parallel$  UNSIGNED4 — the number of classes predicted incorrectly in the training data.

**FIELD** correct  $\|$  UNSIGNED4 — the number of classes predicted correctly in the training data.

**FIELD** max\_delta || REAL8 — the max\_delta value for the classifier.

**FIELD** column ||| UNSIGNED4 — the classifier field number.

**FIELD iterations** ||| UNSIGNED4 — the number of iterations used to train the classifier.

#### **RECORD Model\_Report**

<span id="page-50-0"></span>[Types](#page-41-1) \

**Model\_Report**

Statistical information about a model.

One record is generated per work-item.

- **FIELD ind\_vars**  $\vert\vert\vert$  UNSIGNED4 the number of independent variables (i.e. features).
- **FIELD** stats || TABLE (Classifier Stats ) child dataset of Classifier Stats, one for each classifier in the work-item.
- **FIELD dep\_vars** ||| UNSIGNED4 the number of dependent variables (i.e. classifiers).

**FIELD builder**  $\vert\vert\vert$  UNSIGNED2 — the identifier for the builder used to train the model.

- **FIELD** max\_iterations  $\|$  UNSIGNED4 the maximum iterations use to train the model.
- **FIELD obs** || UNSIGNED8 the number of observations (i.e. records) in the training data.
- **FIELD epsilon** ||| REAL8 the 'epsilon' value used within the model.
- **FIELD wi** ||| UNSIGNED2 the work-item

**SEE** Classifier Stats

#### **RECORD Binomial\_Confusion\_Summary**

<span id="page-50-1"></span>[Types](#page-41-1) \

**Binomial\_Confusion\_Summary**

Accuracy stats for binomial classifications.

One record per work-item and classifier.

**FIELD classifier** ||| UNSIGNED4 — the classifier field number (i.e. dependent field number).

- **FIELD true\_positive**  $\vert\vert\vert$  UNSIGNED8 the count of true positive results (i.e. predicted = TRUE,  $actual = TRUE$ ).
- **FIELD** cond\_neg  $\|$  UNSIGNED8 the count of results where actual = FALSE.
- **FIELD false\_disc\_rate** ||| REAL8 false\_positive / pred\_pos.
- **FIELD** true neg rate  $|||$  REAL8 true negative / cond neg.
- **FIELD**  $\text{accuracy}$  ||| REAL8 (true\_positive + true\_negative) / total.
- **FIELD false\_negative**  $\vert\vert\vert$  UNSIGNED8 the count of false\_negative results (i.e. predicted  $=$  $FALSE, actual = TRUE).$
- **FIELD true\_pos\_rate** ||| REAL8 true\_positive / cond\_pos.
- **FIELD true\_negative** || UNSIGNED8 the count of true negative results (i.e. predicted = FALSE,  $actual = FALSE$ ).
- **FIELD neg** pred val ||| REAL8 true negative / pred neg.
- **FIELD** pred\_neg || UNSIGNED8 the count of results where predicted = FALSE.
- **FIELD false\_pos\_rate** ||| REAL8 false\_positive / cond\_neg.
- **FIELD** cond pos  $\|$  UNSIGNED8 the count of results where actual = TRUE.
- **FIELD prevalence** ||| REAL8 cond\_pos / total.
- **FIELD wi** || UNSIGNED2 the work-item number.
- **FIELD false\_omit\_rate** ||| REAL8 false\_negative / pred\_neg.
- **FIELD false\_positive** || UNSIGNED8 the count of false\_positive results (i.e. predicted = TRUE,  $actual = FALSE$ ).
- **FIELD** pred pos  $|||$  UNSIGNED8 the count of results where predicted  $=$  TRUE.
- **FIELD pos\_pred\_val** ||| REAL8 true\_positive / pred\_pos.
- **FIELD false\_neg\_rate** ||| REAL8 No Doc

#### **RECORD Model\_Coef**

<span id="page-51-0"></span>[Types](#page-41-1) \

**Model\_Coef**

Model Coefficients.

**FIELD** dep\_nom ||| UNSIGNED4 — the dependent column number (i.e. classifier number).

- **FIELD** ind col ||| UNSIGNED4 the independent column number (i.e feature number).
- **FIELD SE** ||| REAL8 the Standard Error of the coefficient.
- **FIELD**  $\mathbf{w}$  ||| REAL8 the learned weight (i.e. coefficient).
- **FIELD wi** ||| UNSIGNED2 the work-item number.

#### **RECORD Confidence\_Model\_Coef**

#### <span id="page-52-0"></span>[Types](#page-41-1) \

**Confidence\_Model\_Coef**

Model Coefficients with confidence intervals.

**FIELD lower** ||| REAL8 — the lower range of the confidence interval

**FIELD** upper  $\|$  REAL8 — the upper range of the confidence interval

- **FIELD se** ||| REAL8 No Doc
- **FIELD wi** ||| UNSIGNED2 No Doc
- **FIELD dep\_nom** ||| UNSIGNED4 No Doc
- **FIELD w** ||| REAL8 No Doc
- **FIELD ind\_col** ||| UNSIGNED4 No Doc

#### **RECORD pval\_Model\_Coef**

<span id="page-52-1"></span>[Types](#page-41-1) \

**pval\_Model\_Coef**

Model coefficients with z and p-value.

- **FIELD p\_value** ||| REAL8 the p\_value of the coefficient.
- **FIELD**  $\bf{z}$  || REAL8 the z value.
- **FIELD se** ||| REAL8 No Doc
- **FIELD wi** ||| UNSIGNED2 No Doc
- **FIELD dep\_nom** ||| UNSIGNED4 No Doc
- **FIELD w** ||| REAL8 No Doc
- **FIELD ind\_col** ||| UNSIGNED4 No Doc

#### **RECORD Full\_Model\_Coef**

<span id="page-53-0"></span>[Types](#page-41-1) \

**Full\_Model\_Coef**

Model coefficients with confidence intervals and p-value

- **FIELD p\_value** || REAL8 the p\_value of the coefficient.
- **FIELD lower**  $\|\|\$  REAL8 the lower range of the confidence interval
- **FIELD** upper  $\|$  REAL8 the upper range of the confidence interval
- **FIELD**  $\mathbf{z}$  ||| REAL8 the z value.
- **FIELD se** ||| REAL8 No Doc
- **FIELD wi** ||| UNSIGNED2 No Doc
- **FIELD dep\_nom** ||| UNSIGNED4 No Doc
- **FIELD w** ||| REAL8 No Doc
- **FIELD ind\_col** ||| UNSIGNED4 No Doc

#### **RECORD External\_Coef**

<span id="page-54-0"></span>[Types](#page-41-1) \

**External\_Coef**

Model coefficients, confidence intervals, and p-value, plus independent field names, for each coefficient.

- **FIELD lower** ||| REAL8 the lower bound of the confidence interval.
- **FIELD** ind\_col || UNSIGNED4 the field number of the independent field for this coefficient.
- **FIELD** upper  $\|$  REAL8 the upper bound of the confidence interval.
- **FIELD**  $\mathbf{z}$  ||| REAL8 the z value.
- **FIELD p\_value** ||| REAL8 the p-value.
- **FIELD** field\_name || STRING the name of the independent field for this coefficient.
- **FIELD isIntercept**  $\Box$  **BOOLEAN** Boolean field is TRUE if this is the intercept coefficient, otherwise FALSE.
- **FIELD w**  $\|\text{REALS} \text{the coefficient value (weight)}\|$
- **FIELD SE** || REAL8 the Standard Error of the coefficient

#### **RECORD External\_Model**

<span id="page-54-1"></span>[Types](#page-41-1) \

#### **External\_Model**

Expanded version of a model with statistics and field names.

Field names include independent data field names, dependent data field names and work-item names.

**FIELD** dep nom ||| UNSIGNED4 — the field number of the classifier (i.e. dependent field number).

**FIELD work\_item** ||| STRING — the work-item's name.

**FIELD wi** || UNSIGNED2 — the work-item number.

**FIELD coef** ||| TABLE ( External\_Coef ) — child dataset of External\_Coef format. One record per model coefficient.

**FIELD response\_field** || STRING — the name of the classifier field (i.e. dependent field name).

**SEE** External\_Coef

#### **RECORD Raw\_Prediction**

<span id="page-55-0"></span>[Types](#page-41-1) \

**Raw\_Prediction**

Record for raw prediction without confidence information.

- **FIELD raw** ||| REAL8 the raw prediction value.
- **FIELD number** ||| UNSIGNED4 No Doc
- **FIELD id** ||| UNSIGNED8 No Doc
- **FIELD wi** ||| UNSIGNED2 No Doc

#### **RECORD Observation\_Deviance**

<span id="page-55-1"></span>[Types](#page-41-1) \

**Observation\_Deviance**

Record to contain deviance information about each observation.

**FIELD**  $\overline{\text{nil}}$  ||| — Il log likelihood of the nil model (i.e. model with only a constant term).

**FIELD** mod\_ll ||| REAL8 — log likelihood of the model

**FIELD classifier** || UNSIGNED4 — the dependent field number.

**FIELD actual** || INTEGER4 — the actual (i.e. ground truth value).

**FIELD** nil dev residual ||| REAL8 — the deviance not explained by the null model (i.e. the residual)

- **FIELD wi** ||| UNSIGNED2 the work-item number.
- **FIELD predicted** || INTEGER4 the value predicted by the model.
- **FIELD** mod\_dev\_residual ||| REAL8 the deviance not explained by the model (i.e. the residual)
- **FIELD** mod\_dev\_component ||| REAL8 the deviance explained by the model
- **FIELD** nil dev component  $|||$  REAL8 the deviance explained by the null model
- **FIELD id** ||| UNSIGNED8 the record id (i.e. observation number).
- **FIELD nil\_ll** ||| REAL8 No Doc

#### **RECORD Deviance\_Record**

<span id="page-56-0"></span>[Types](#page-41-1) \

**Deviance\_Record**

Record to hold deviance summary information about a model.

- **FIELD AIC** ||| REAL8 the Akaike Information Criteria value.
- **FIELD classifier**  $\vert\vert\vert$  UNSIGNED4 the classifier number (i.e. field number of the dependent variable).
- **FIELD df** || UNSIGNED8 degrees-of-freedom of the chi squared distribution.

**FIELD** deviance || REAL8 — the total deviance for this classifier.

**FIELD wi** ||| UNSIGNED2 — the work-item number

#### **RECORD AOD\_Record**

<span id="page-57-0"></span>[Types](#page-41-1) \

#### **AOD\_Record**

Record to hold Analysis of Deviance (AOD) information for a model.

- **FIELD classifier**  $\vert\vert\vert$  UNSIGNED4 the classifier number (i.e. field number of the dependent variable).
- **FIELD** deviance  $\|$  REAL8 the total deviance.
- **FIELD residual** dev ||| REAL8 the deviance not explained by the model.
- **FIELD wi** ||| UNSIGNED2 the work-item number
- **FIELD p**  $|||$  value the probability that the null hypothesis is correct.
- **FIELD df** ||| UNSIGNED8 degrees of freedom of the chi squared distribution.
- **FIELD residual\_df** ||| UNSIGNED8 No Doc
- **FIELD p\_value** ||| REAL8 No Doc

#### **RECORD FieldName\_Mapping**

#### <span id="page-57-1"></span>[Types](#page-41-1) \

#### **FieldName\_Mapping**

Layout used to hold the mapping between a field's number and its name.

**FIELD assigned\_name** ||| STRING — the textual name of the field (e.g. 'age').

**FIELD orig\_name** || STRING — typically the field number as a text string (e.g. '2').

#### **RECORD WorkItem\_Mapping**

<span id="page-58-0"></span>[Types](#page-41-1) \

#### **WorkItem\_Mapping**

Layout used to hold the mapping between a work-item number and a textual name for that work-item.

**FIELD orig\_wi** ||| STRING — the work-item name.

**FIELD wi** ||| UNSIGNED2 — the work-item number.

#### **RECORD LUCI\_Rec**

<span id="page-58-1"></span>[Types](#page-41-1) \

**LUCI\_Rec**

Layout to store the lines of a generated LUCI model file.

**FIELD**  $\text{line}$  ||| STRING — the text for a single line for the LUCI file.

#### **RECORD LUCI\_Model\_Rqst**

<span id="page-58-2"></span>[Types](#page-41-1) \

**LUCI\_Model\_Rqst**

Format for information to guide the generation of a LUCI file.

**FIELD model\_name** ||| STRING — an expanded name for the model as used in the LUCI L1MD format.

**FIELD model\_id** ||| STRING — a short textual name for the model as used in the LUCI L1MD format.

**FIELD** wi\_list ||| SET ( STRING ) — can be set to ['ALL'], or can be a list of work-item names.

**FIELD score\_card\_name** ||| STRING — the score card name pattern (see LUCI\_Model.ecl for details).

**FIELD response\_field** ||| STRING — name of the dependent field (aka classifier name).